# **CBSE | DEPARTMENT OF SKILL EDUCATION**

# **TYPOGRAPHY AND COMPUTER APPLICATION**

# **(SUBJECT CODE 817)**

### **MARKING SCHEME for Class XII (Session 2022-2023)**

#### **Max. Time: 3 Hours Max. Marks: 60**

#### **General Instructions:**

- 2. Please read the instructions carefully.
- 3. This Question Paper consists of **24 questions** in two sections Section A & Section B.
- 4. Section A has Objective type questions whereas Section B contains Subjective type questions.
- **5. Out** of the given  $(6 + 18) = 24$  questions, a candidate has to Answer  $(6 + 11) = 17$ **questions in the allotted (maximum) time of 3 hours.**
- 6. All questions of a particular section must be attempted in the correct order.

#### **7. SECTION A - OBJECTIVE TYPE QUESTIONS (30 MARKS):**

- This section has 06 questions.
- There is no negative marking.
- Do as per the instructions given.
- Marks allotted are mentioned against each question/part.

#### **8. SECTION B – SUBJECTIVE TYPE QUESTIONS (30 MARKS):**

- This section contains 18 questions.
- A candidate has to do 11 questions.
- Do as per the instructions given.
- Marks allotted are mentioned against each question/part.

#### **Q No. QUESTION Source Material (NCERT/ PASSCIVE/ CBSE Study Material) Unit/Chapter Number Page Number of Source Material Marks Q. 1 Answer any 4 out** of the given 6 questions on Employability Skills  $(1 \times 4 = 4 \text{ marks})$ **i.** Personality traits are defined as relatively lasting patterns of thoughts, feelings and behaviours that distinguish individuals from one another. **NCERT** Unit  $-2$ Session - 3 44 1 **ii.** Dependent Personality Disorder NCERT Unit - 2 Session -  $3 \over \text{Unit} - 3$ 47 1 **iii.** A Worksheet is a collection of cells in the form of a grid (a network of lines that intersect each other, making rectangles).  $NCEPT$ Session - 1 53 1 **iv.** Ctrl+O NCERT Unit - 3 Session - 6 78 1 **v.** Two personal barriers to entrepreneurship are selfdoubt and finding a suitable team. NCERT Unit - 4 Session - 2 104 1 vi. Entrepreneurial competencies are the skills necessary for an entrepreneur to venture into an enterprise, organize and manage an enterprise ably and competently. They are also important to realize the goal for which the enterprise is established.  $NCHRT$  Unit - 4 Session - 4 109 1 **Q.** 2 **Answer any 5 out** of the given 7 questions (1  $x$  **5** = **5** marks) **i.** American Style CBSE Chapter - 1 3 1 **ii.** Memorandum CBSE Chapter - 1 6 1 **iii.** Office Order CBSE  $\left\vert \right.$  Chapter - 1  $\left\vert \right.$  7  $\left. \right\vert$  1 **iv.** Inter-Organization CBSE Chapter - 1 1 1 **v.** Equalize Spacing CBSE Chapter - 2 13 1 **vi. cBSE chapter - 2 14-15 1 vii.** Ctr. Chapter - 2 14 1 **Q. 3 Answer any 6 out** of the given 7 questions (1 **x**  $6 = 6$  **marks**) **i.** Worksheets **CBSE** Chapter - 3 25 1 **ii.**  $=(\text{an equal to})$  <br> CBSE  $\left\{\text{Chapter - 3} \right\}$  38 1

### **SECTION A: OBJECTIVE TYPE QUESTIONS**

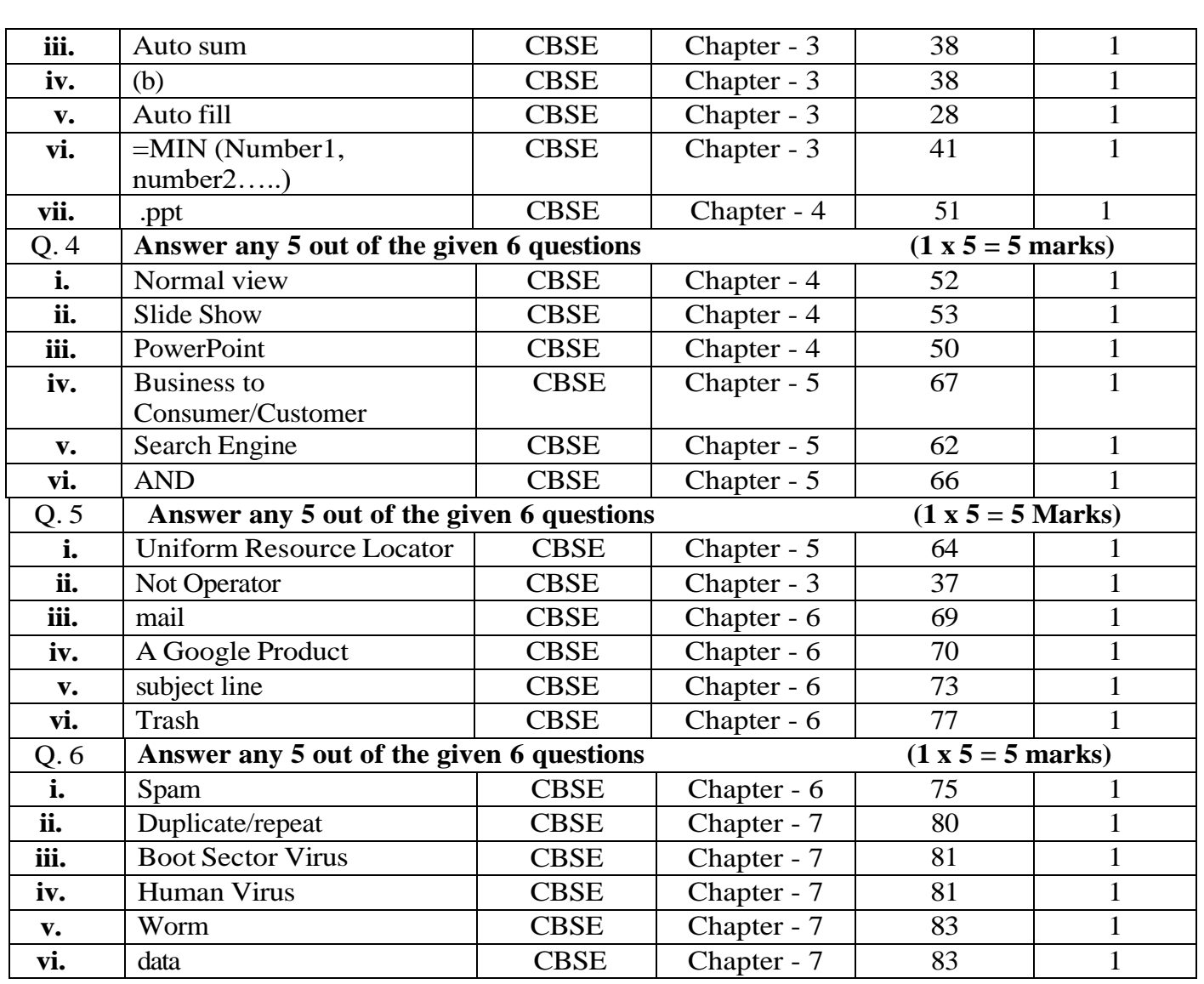

### **SECTION B: SUBJECTIVE TYPE QUESTIONS**

**Answer any 3 out of the given 5 questions on Employability Skills (2 x 3 = 6 marks) Answer each question in 20 – 30 words.**

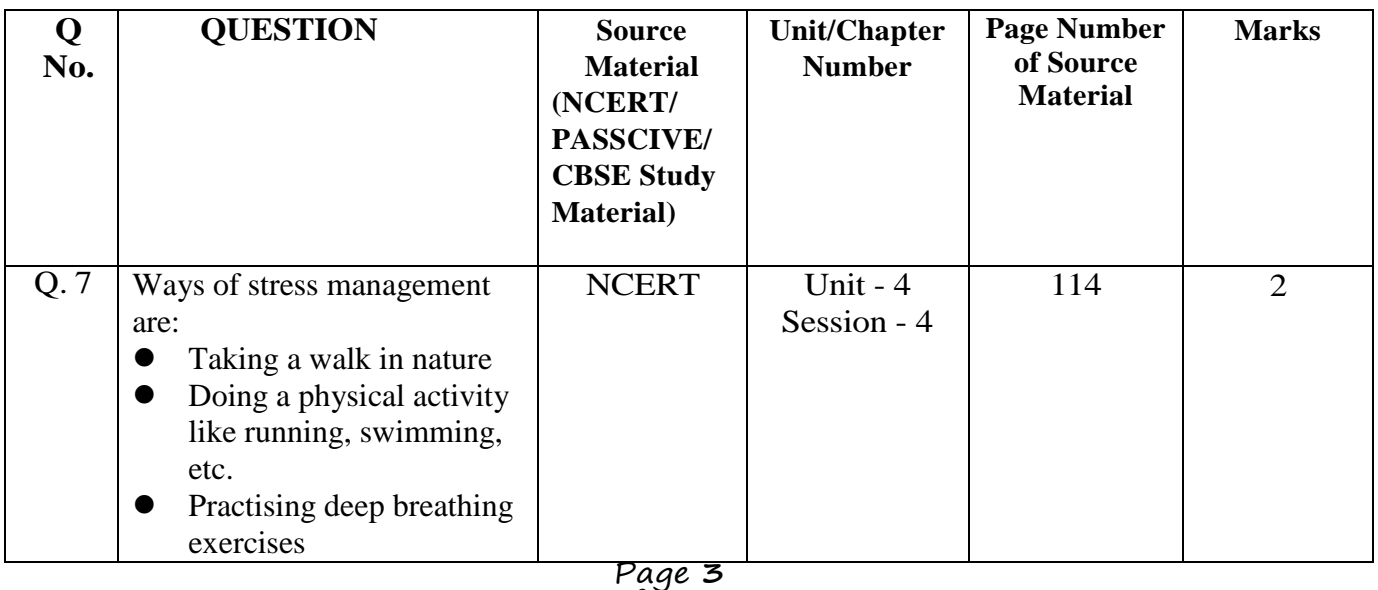

of **10**

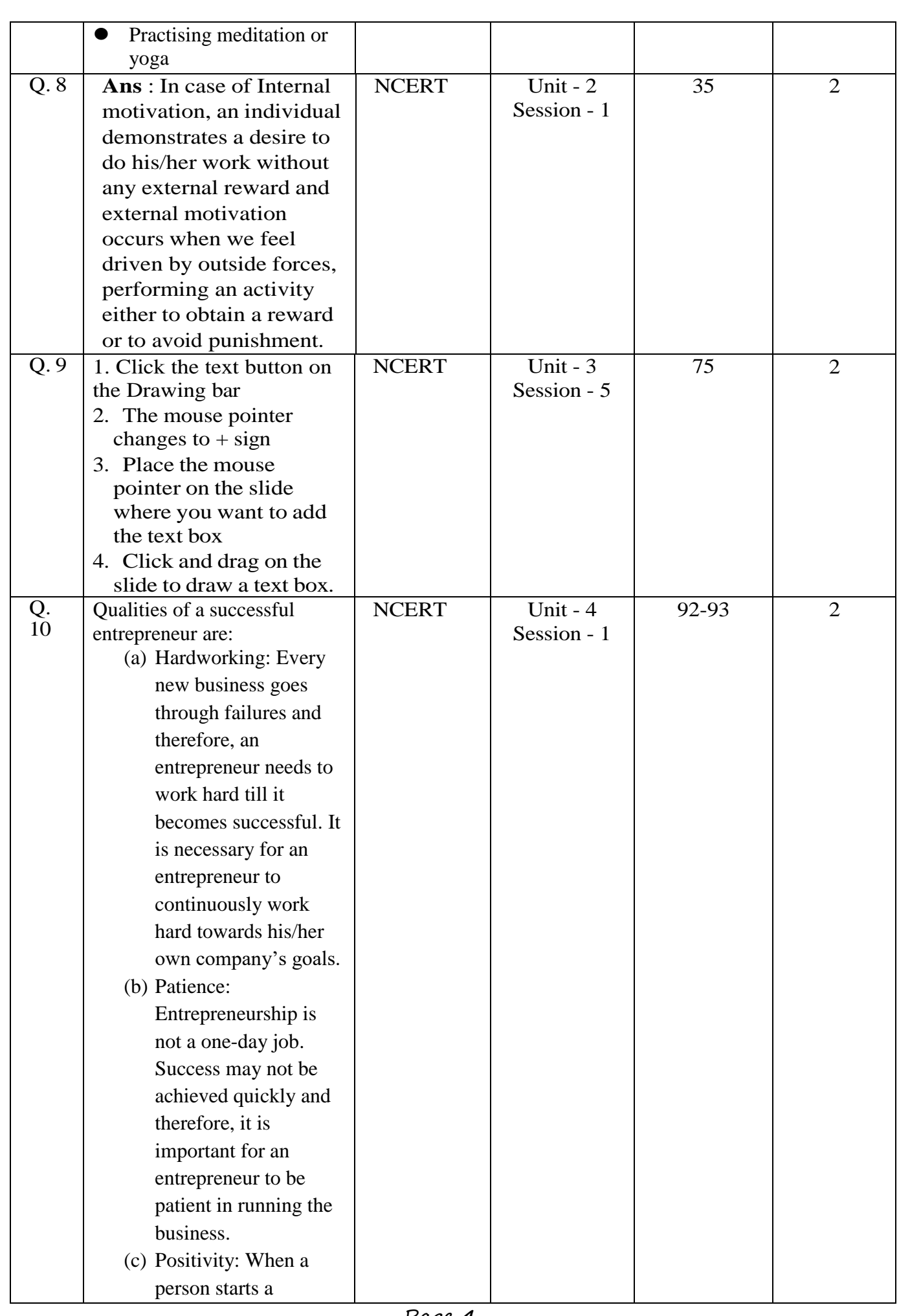

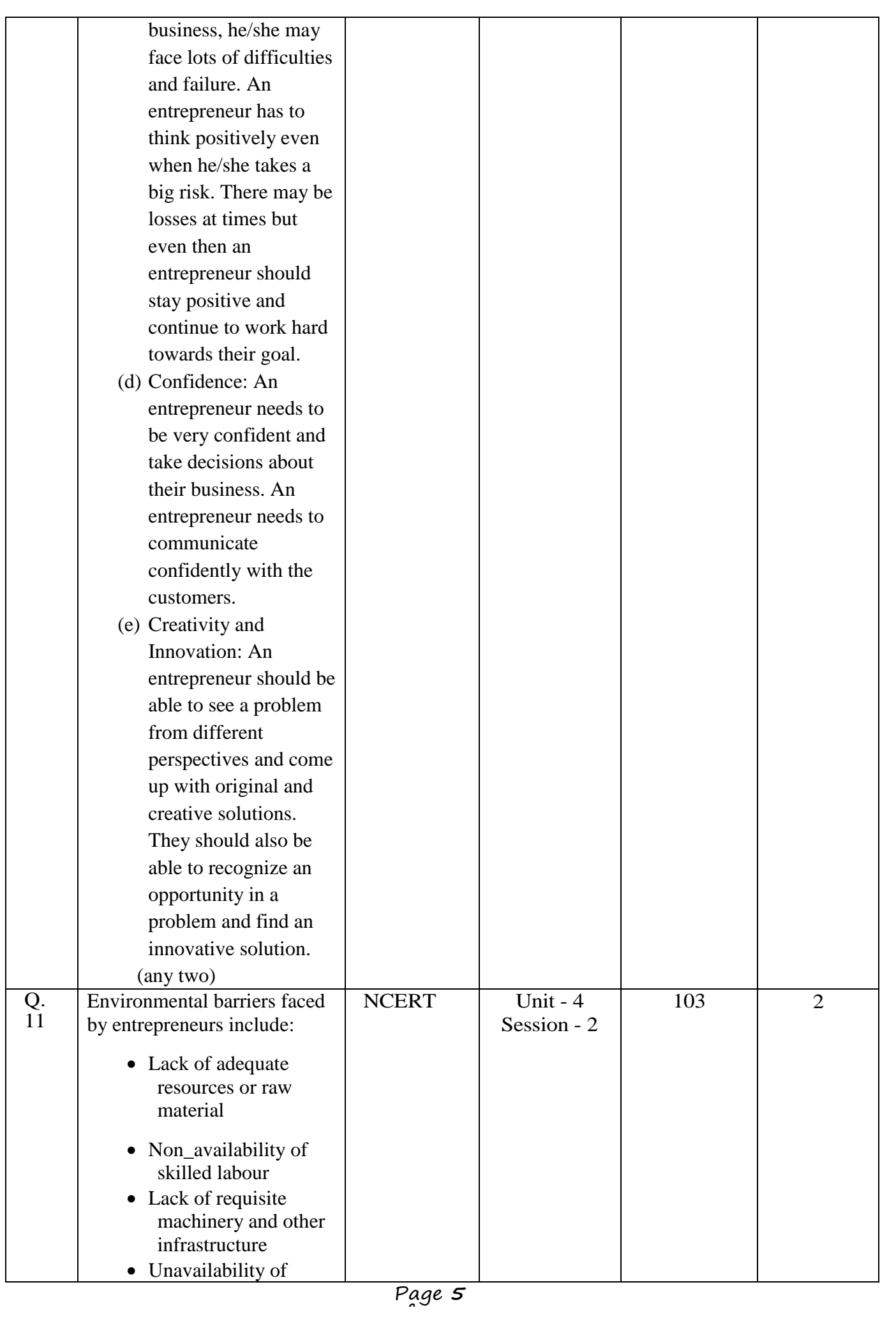

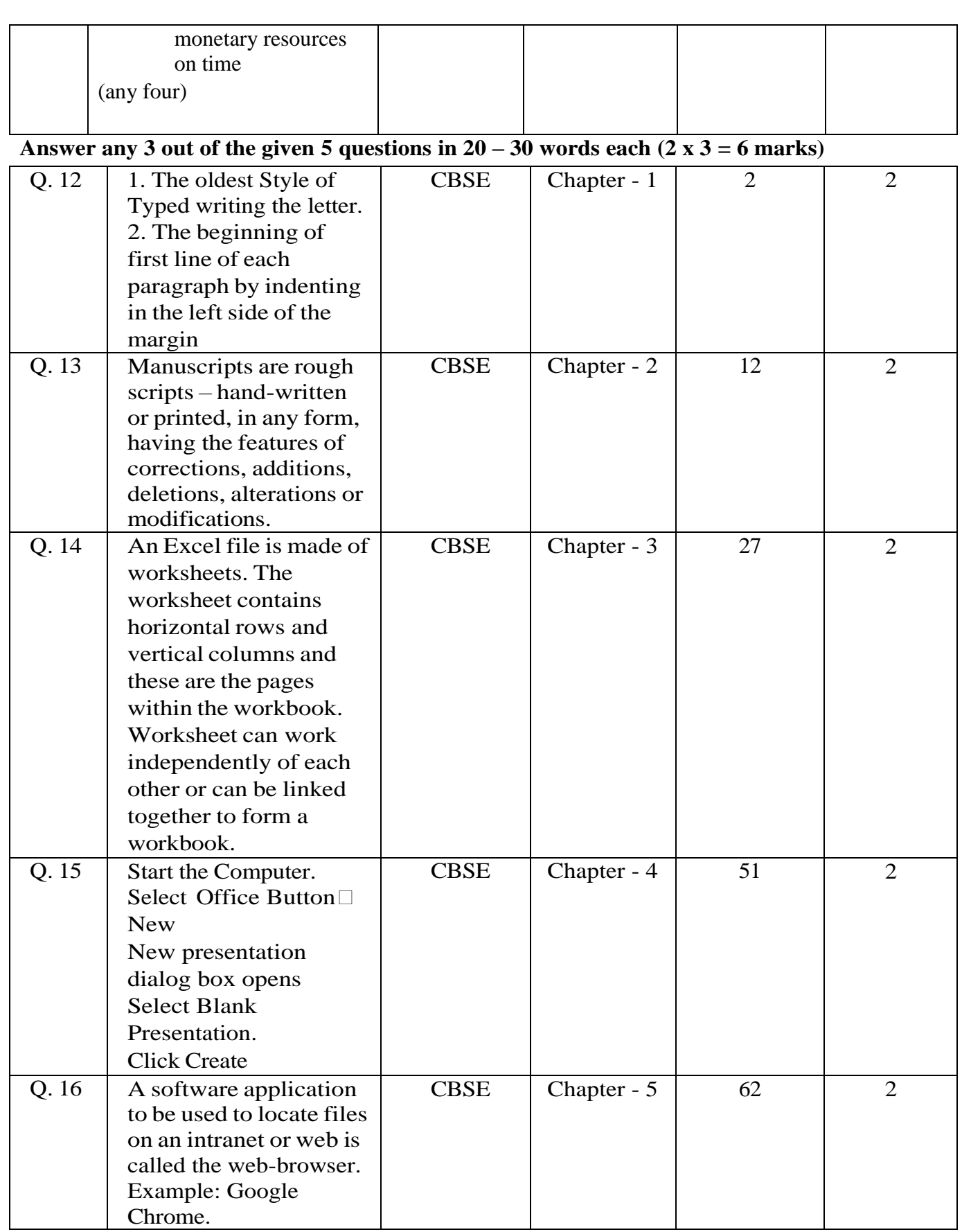

## Answer any 2 out of the given 3 questions in  $30-50$  words each  $(3 \times 2 = 6$  marks)

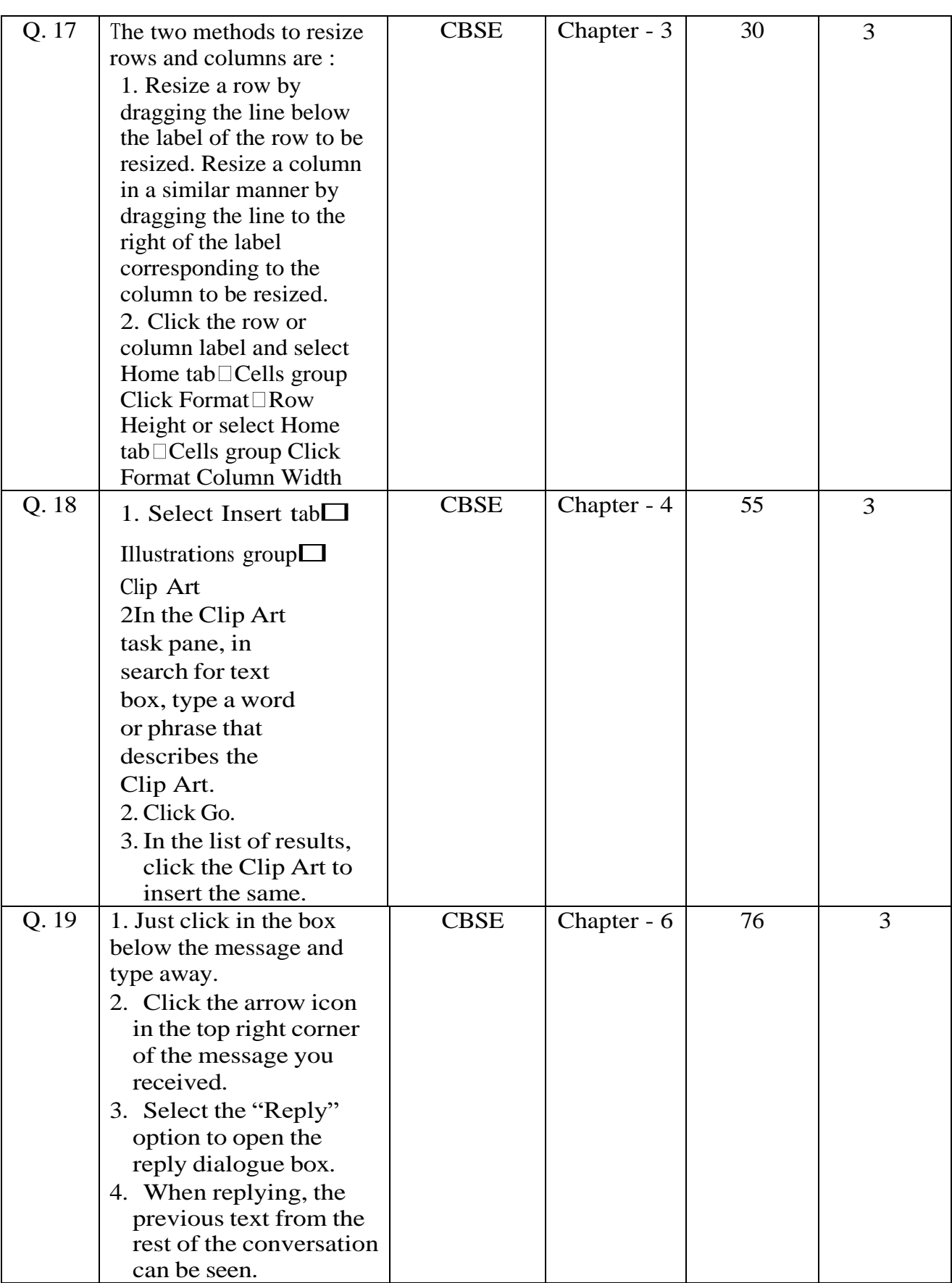

#### **Answer any 3 out of the given 5 questions in 50– 80 words each (4 x 3 = 12 marks)**

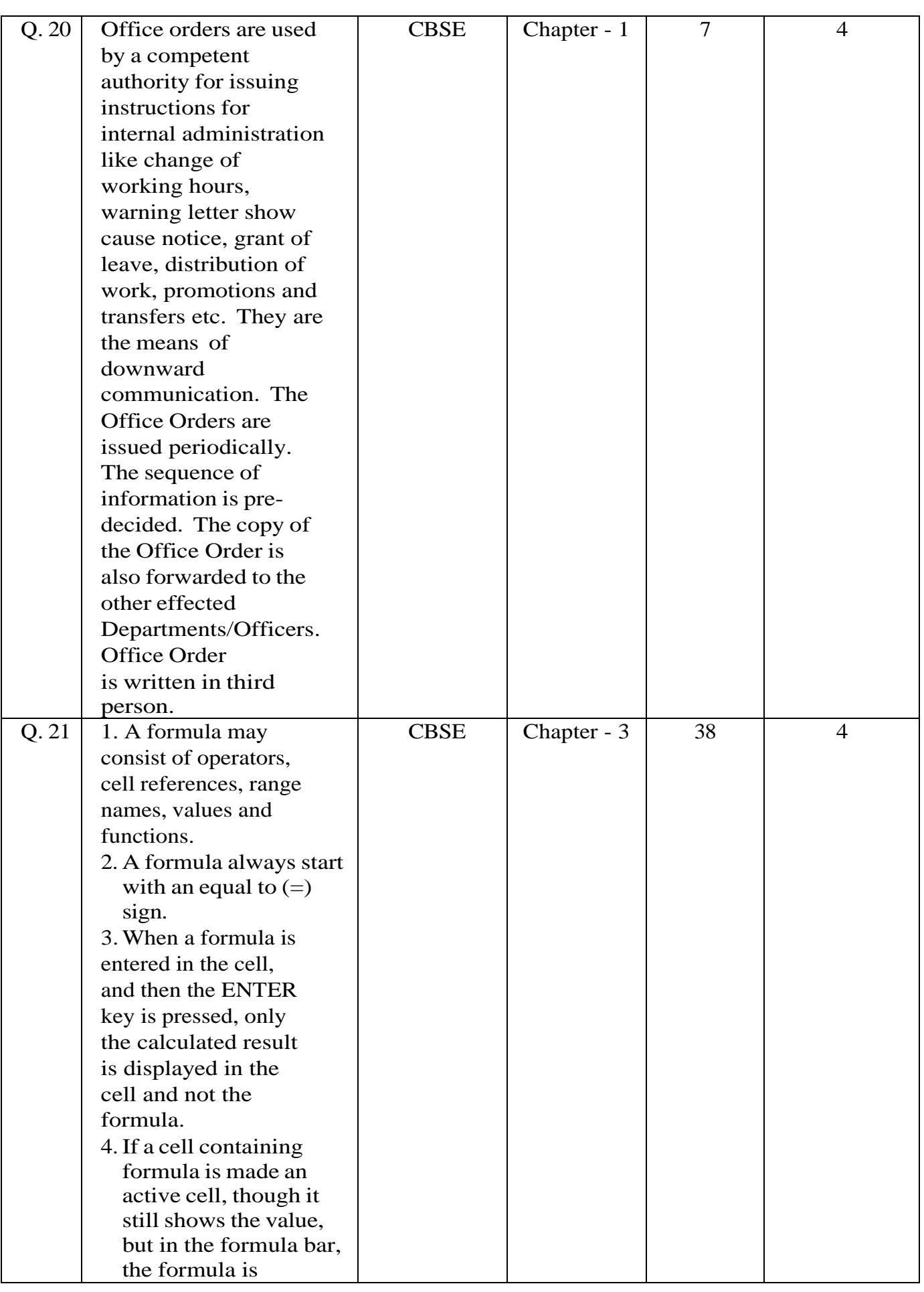

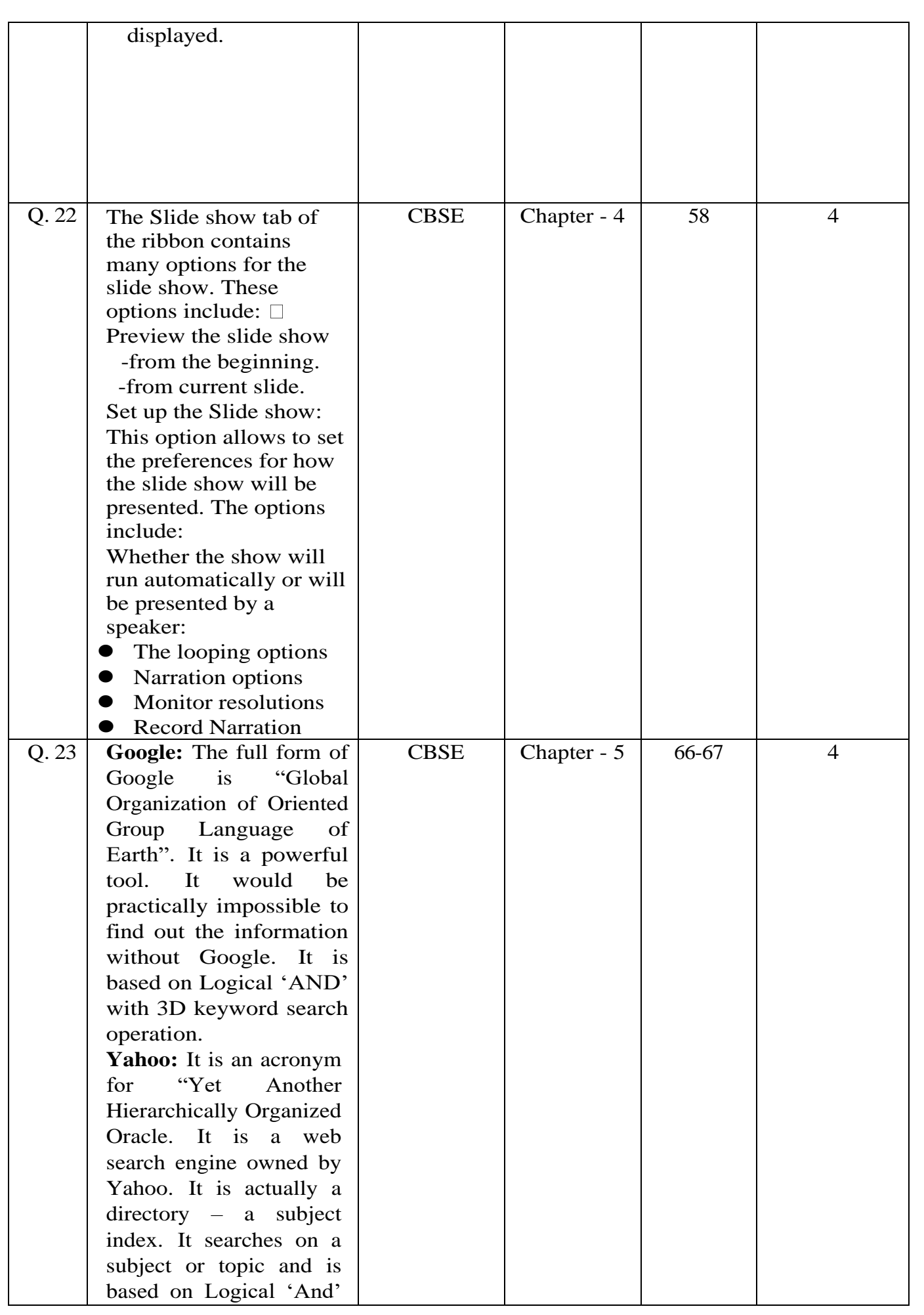

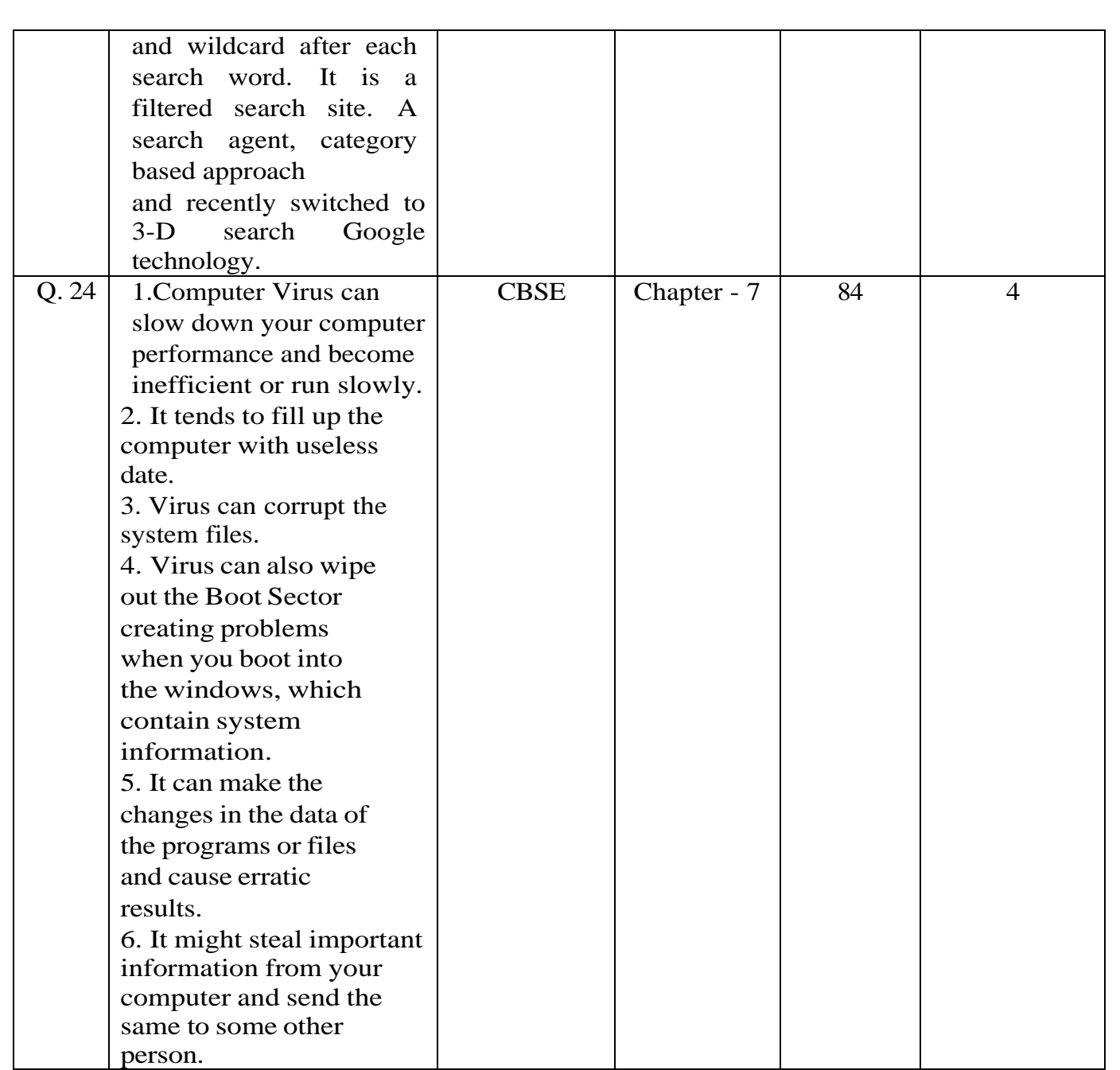

.........